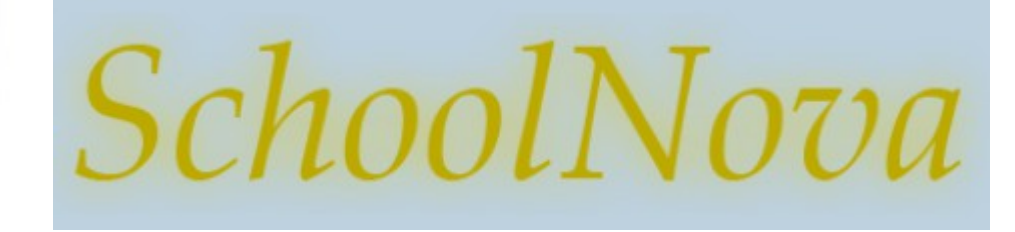

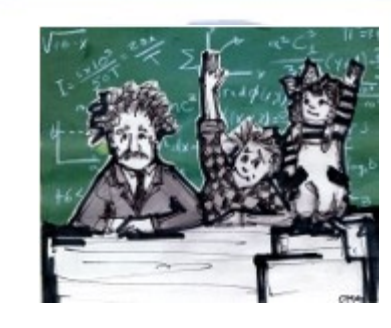

# IT102 Normalization: 2NF, 3NF

## 2<sup>nd</sup> Normal Form

#### ● A table is in 2NF if

- It is in 1NF and
- It includes no partial dependencies; that is no attribute is dependent on only a portion of the primary key.
- Since a partial dependency can exist only if a table's primary key is composed of several attributes, a table whose primary key consists of only a single attribute must automatically be in 2NF if it is in 1NF.

Review the database design below and discuss which table is not in 2NF and why.

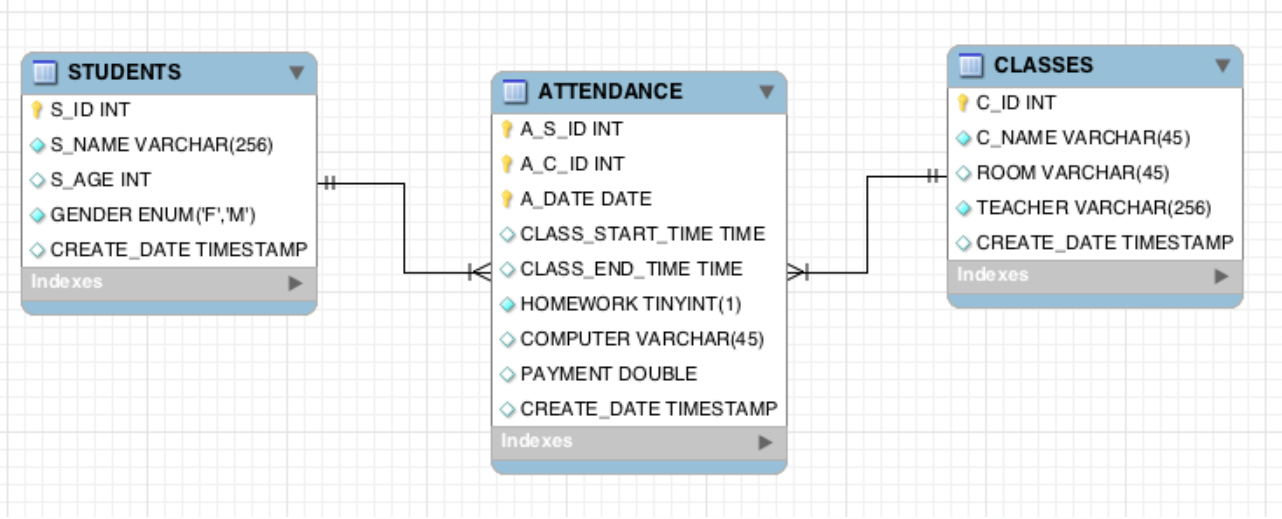

## 3 rd Normal Form

#### ● A table is in 3NF if

- It is in 2NF and
- It contains no transitive dependencies.
- Transitive dependency means that if we have a primary key A and a non-key attributes B and C where C is more dependent on B than A, and B is directly dependent on A, then C can be considered transitively dependent on A.
- Another way to look at it is a bit like a stepping stone across a river. If we consider the primary key A to be the far bank of the river and our nonkey domain C to be our current location, in order to get to A, our primary key, we need to step on a stepping stone B, another non-key domain, to help us get there.
- Review the database design below and discuss which table is not in 3NF and why.

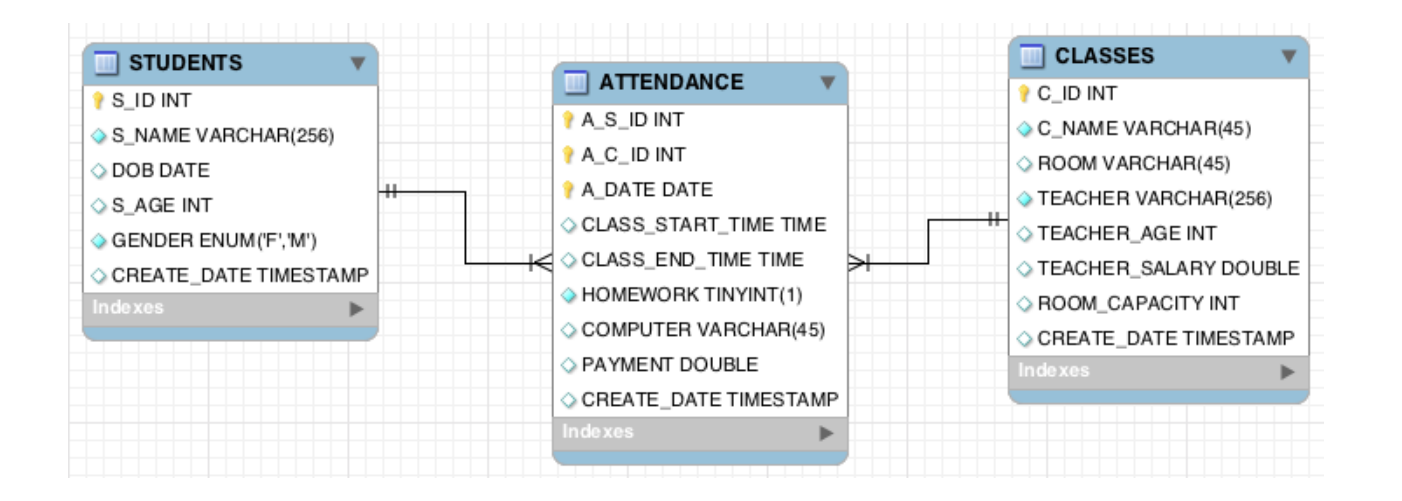

### DB Design Best Practices

- Adhere to naming conventions: case, prefixes, word separators (no spaces), singular or plural names;
- Pay attention to automicity: use attributes that cannot be further subdivided.
- Each table should have a primary key, typically an automatically incremented integer type.
- Design for security: don't give everybody admin access.
- Avoid "SELECT \*" statements, use "SELECT <column names> instead.
- Normalization must be used as required, to optimize the performance. Under-normalization will cause excessive repetition of data, overnormalization will cause excessive joins across too many tables. Both of them will result in inferior performance.
- Document your database design with ER schemas and instructions.

### Homework

- StonyBrook Hospital has hired you to create a database for managing patients billing.
- Review the patient's bill sample.
- Create a database design (on paper) that includes tables, relationships, columns, primary keys and foreign keys, or reuse your HW from last week.
- Normalize your database design to 3NF.
- Create the tables in MySQL based on your design.
- Insert a couple of sample records into your billing DB.

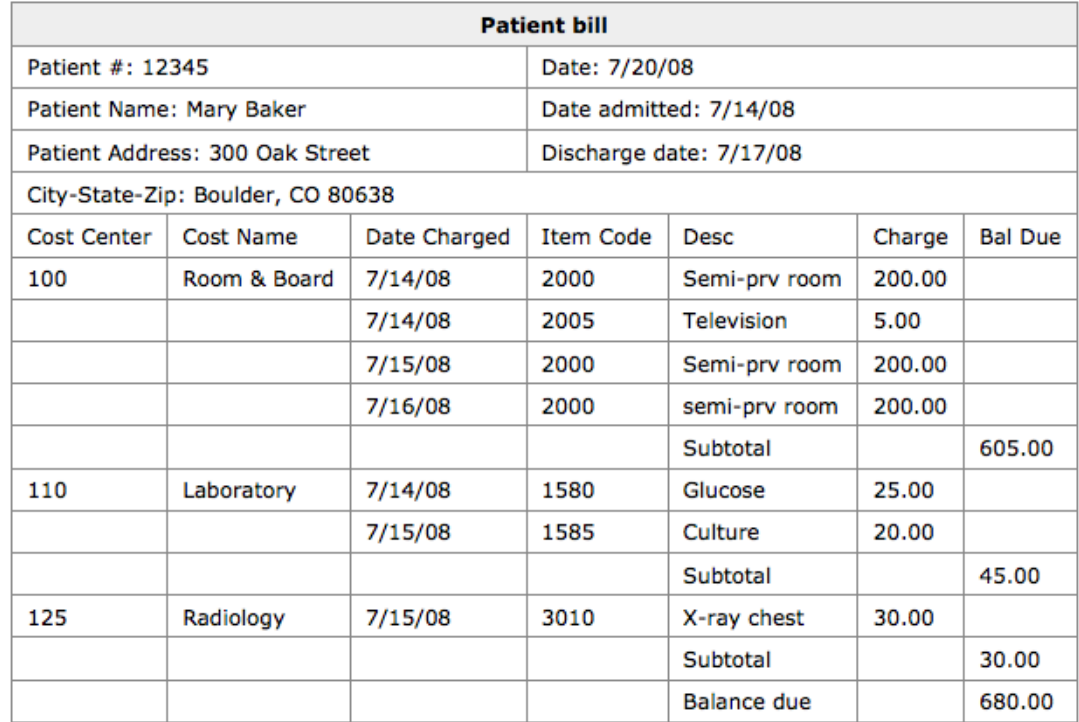